#### **Computer Graphics (CS 543) Lecture 3 (Part 1): Building 3D Models**

#### Prof Emmanuel Agu

*Computer Science Dept. Worcester Polytechnic Institute (WPI)*

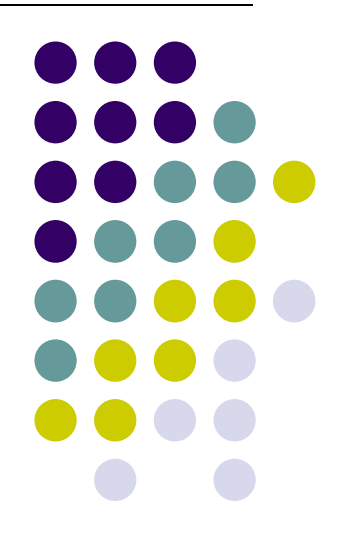

#### **3D Applications**

- 2D points: (x,y) coordinates
- 3D points: have (x,y,z) coordinates

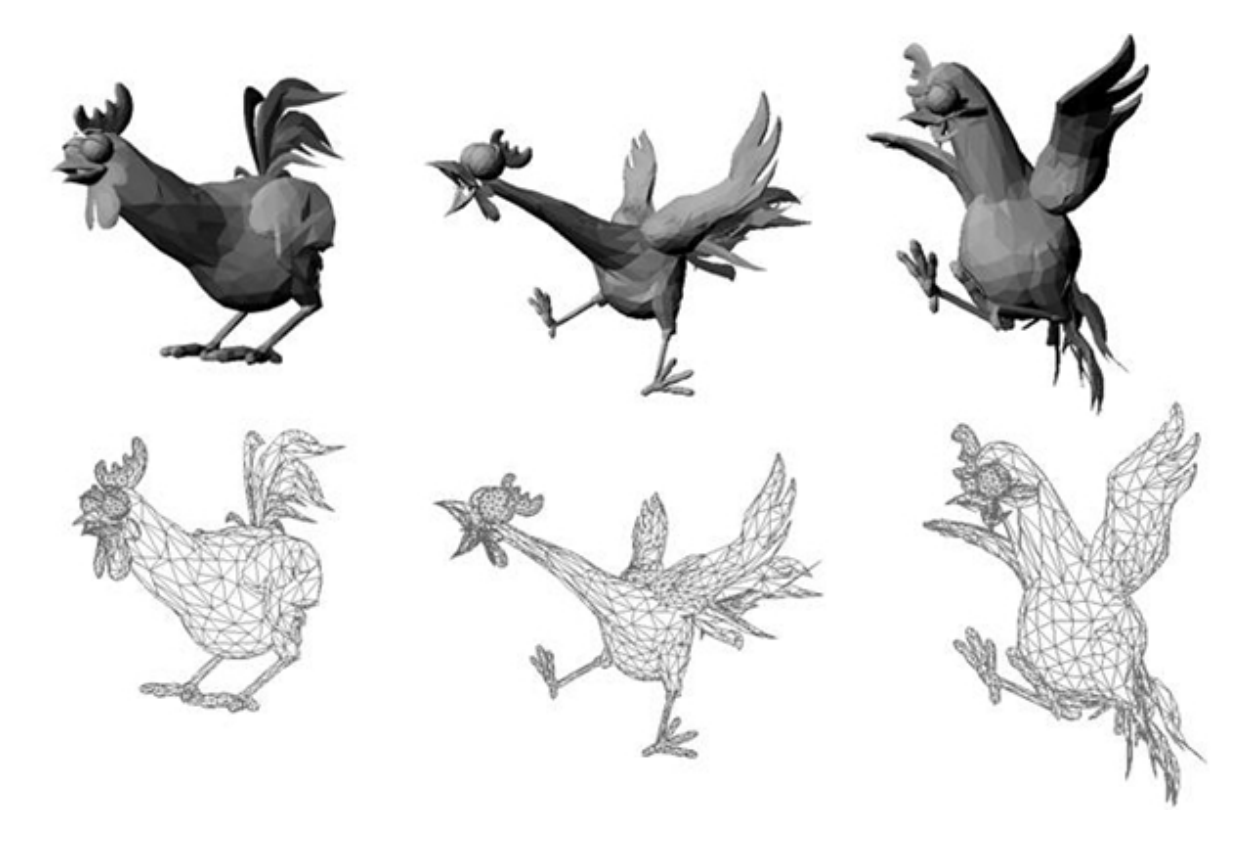

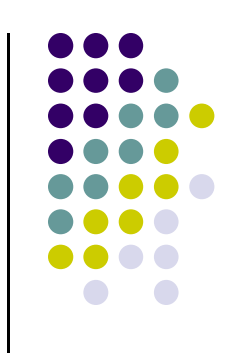

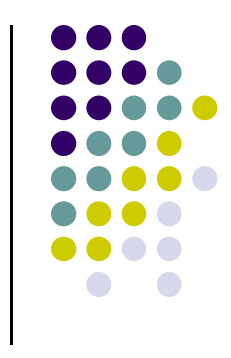

# **Setting up 3D Applications**

- Programming 3D similar to 2D
	- 1.Load representation of 3D object into data structure

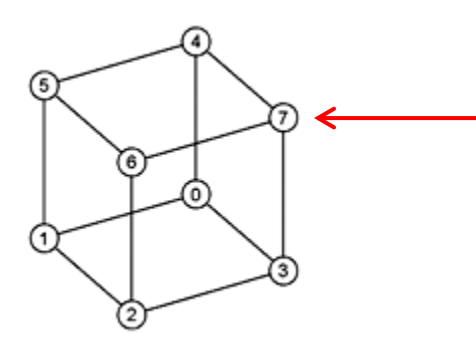

Each vertex has (x,y,z) coordinates. Store as **vec3**, **glUniform3f NOT vec2**

- 2.Draw 3D object
- **3. Set up Hidden surface removal:** Correctly determine order in which primitives (triangles, faces) are rendered (e.g Blocked faces **NOT** drawn)

#### **3D Coordinate Systems**

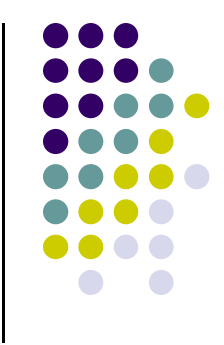

- Vertex (x,y,z) positions specified on coordinate system
- OpenGL uses **right hand coordinate system**

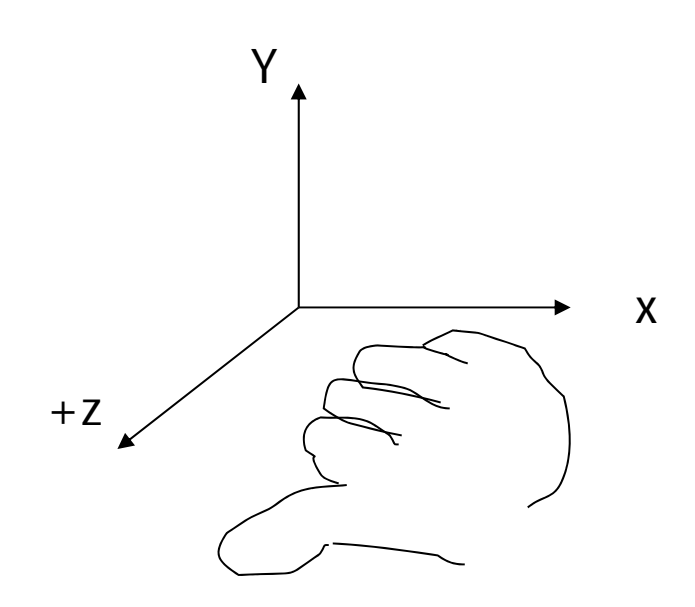

**Right hand coordinate system Tip: sweep fingers <sup>x</sup>‐y: thumb is <sup>z</sup>**

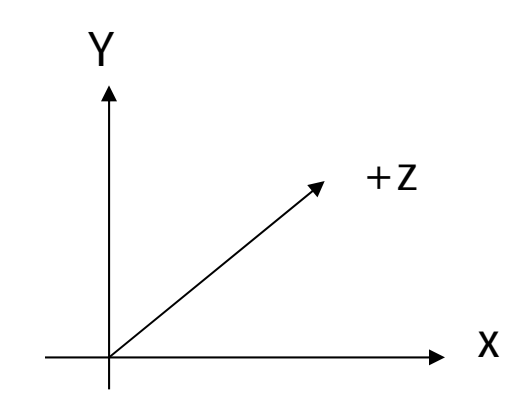

**Left hand coordinate system** •**Not used in OpenGL**

## **Generating 3D Models: GLUT Models**

- Make GLUT 3D calls in **OpenGL program** to generate vertices describing different shapes (Restrictive?)
- Two types of GLUT models:
	- $\bullet$ Wireframe Models
	- $\bullet$ Solid Models

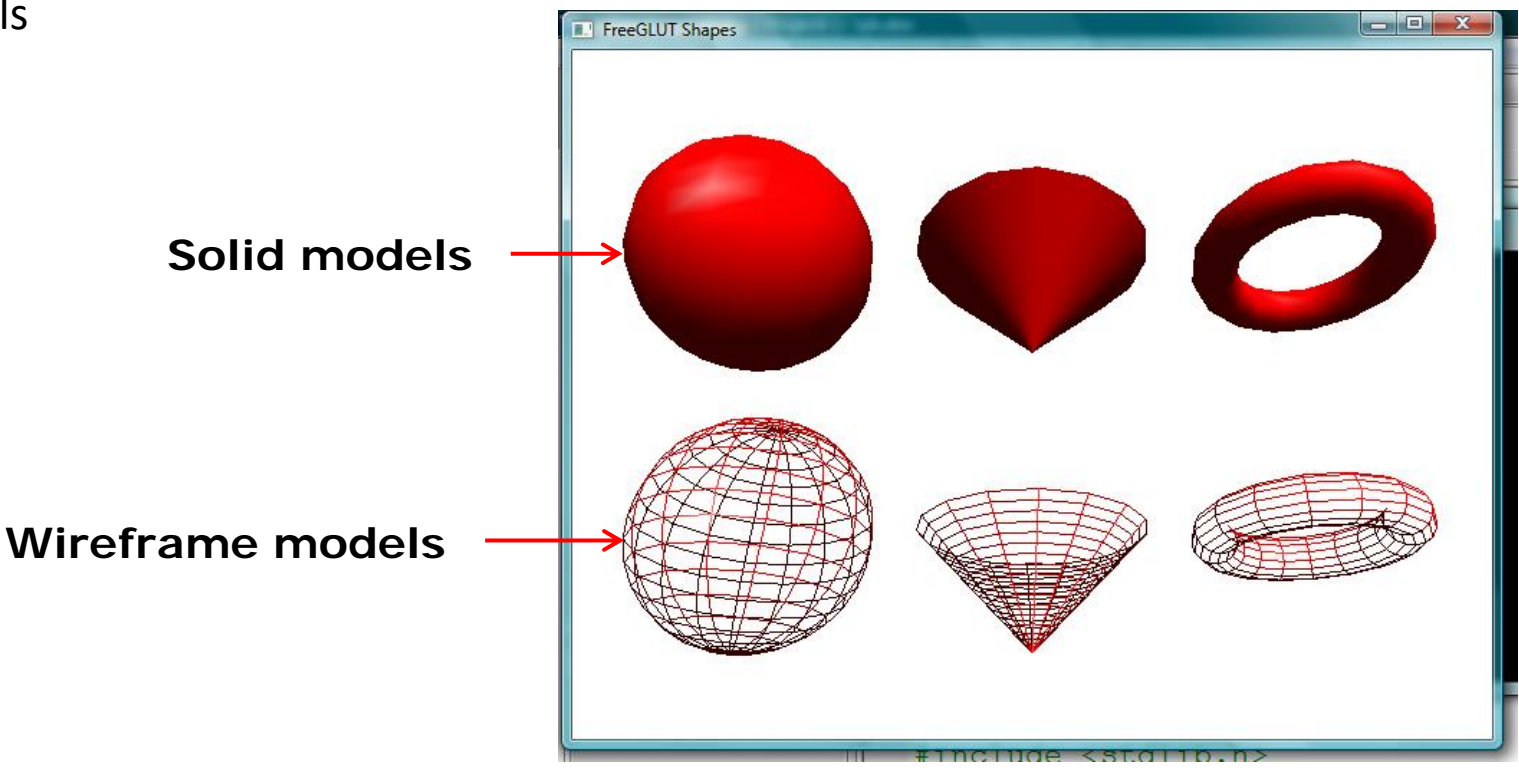

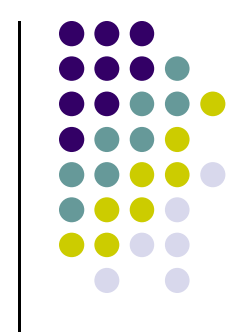

## **3D Modeling: GLUT Models**

#### $\bullet$ Basic Shapes

- $\bullet$ **Cone:** glutWireCone( ), glutSolidCone( )
- $\bullet$ **Sphere:** glutWireSphere( ), glutSolidSphere( )
- $\bullet$ **Cube:** glutWireCube( ), glutSolidCube( )
- More advanced shapes:
	- $\bullet$ Newell Teapot: (symbolic)
	- $\bullet$ Dodecahedron, Torus

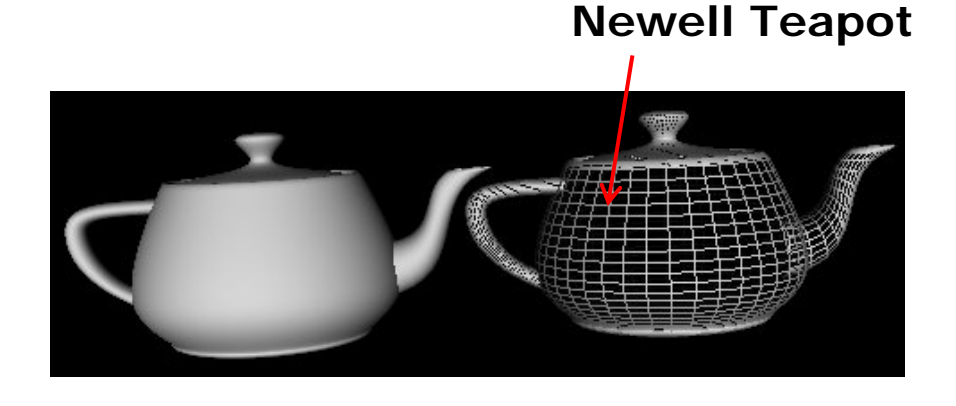

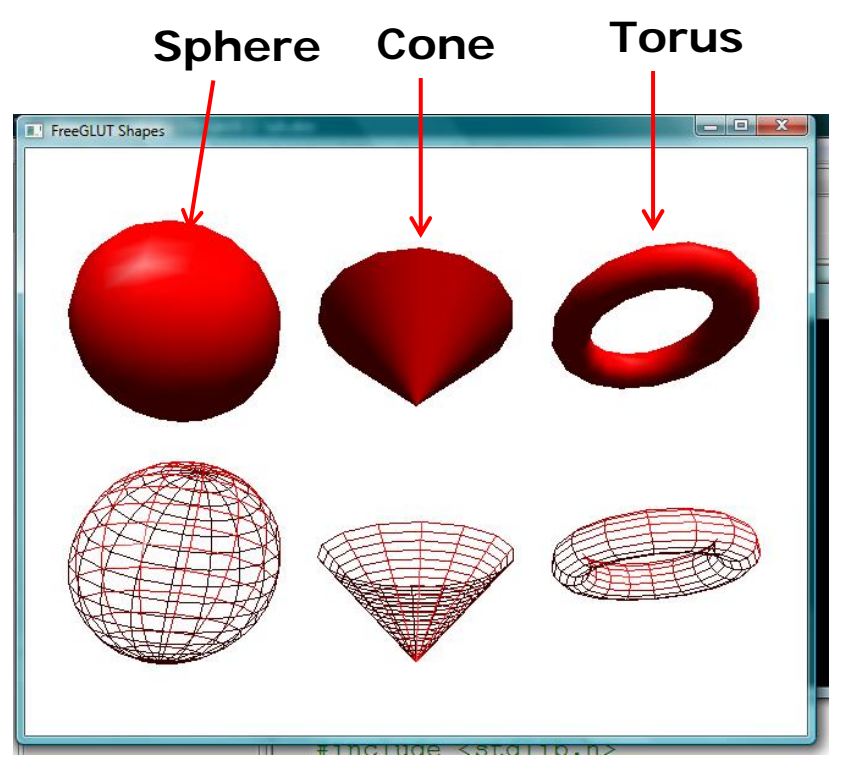

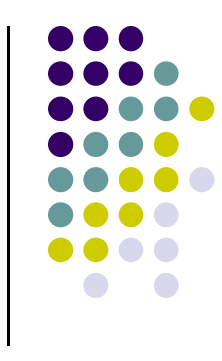

# **3D Modeling: GLUT Models**

- Glut functions under the hood
	- generate sequence of points that define a shape
	- $\bullet$ Generated vertices and faces passed to OpenGL for rendering
- **Example: glutWireCone** generates sequence of vertices, and faces defining **cone** and connectivity

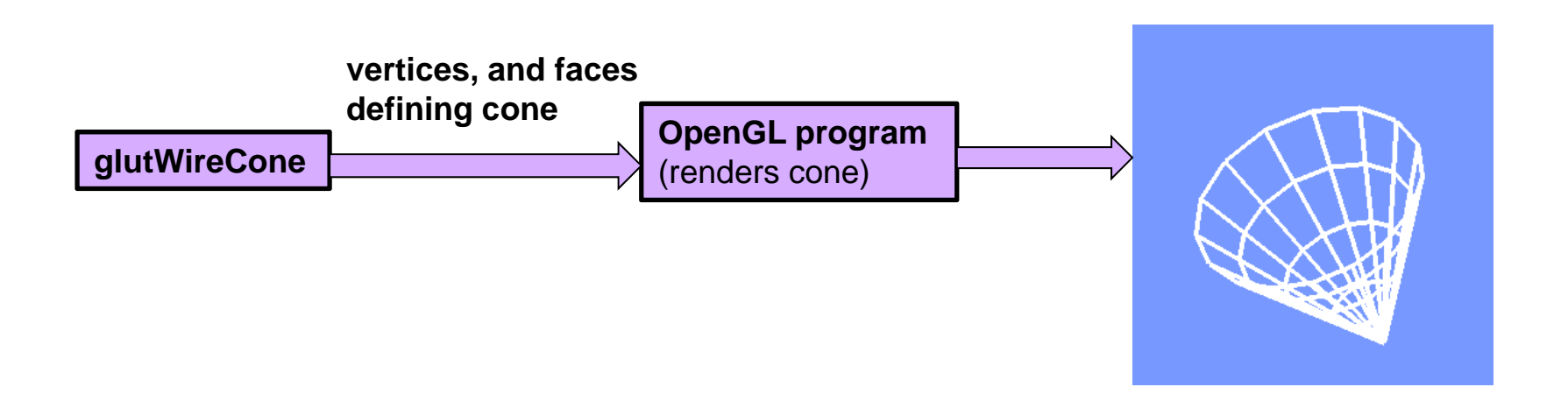

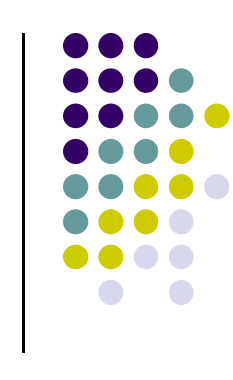

# **Polygonal Meshes**

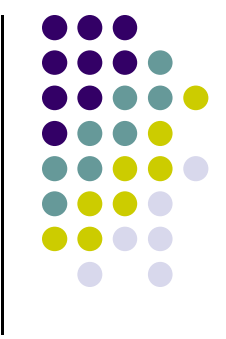

- Modeling with GLUT shapes (cube, sphere, etc) too restrictive
- $\bullet$ Difficult to approach realism. E.g. model <sup>a</sup> horse

**Each face of mesh** 

**is a polygon**

- Preferred way is using polygonal meshes:
	- $\bullet$ Collection of polygons, or faces, that form "skin" of object
	- $\bullet$ More flexible, represents complex surfaces better
	- $\bullet$  Examples:
		- $\bullet$ Human face
		- **Animal structures**
		- $\bullet$ Furniture, etc

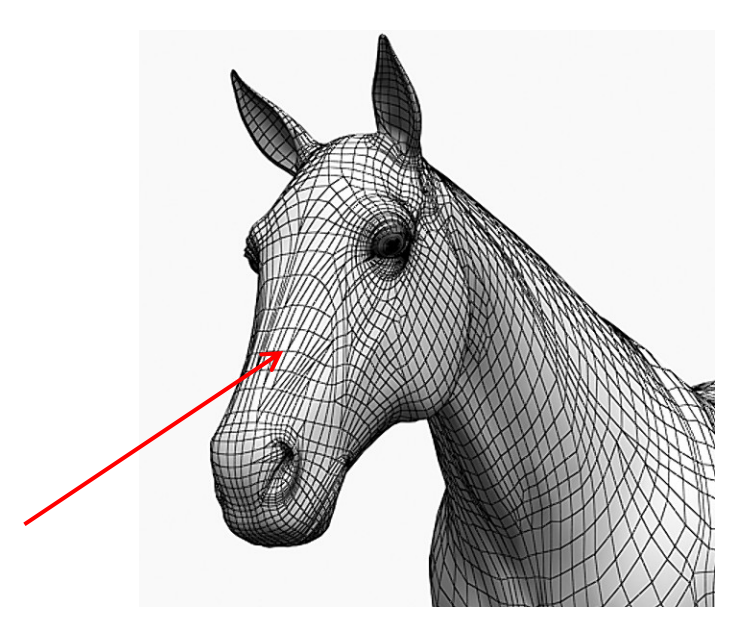

#### $H<sub>2</sub>$ Le Mesh - Copie de nefertiti.wrl File Edit OpenGL Mesh View Window Help 미래미  $E = 2$ nefertiti.wrl  $-12x$ Copie de nefertiti.wrl  $H<sub>II</sub>$ **Mesh(wireframe) NUM** Ready

**Polygonal Mesh Example**

**SmoothedOut with Shading (later)**

# **Polygonal Meshes**

- $\bullet$ Meshes now standard in graphics
- $\bullet$  OpenGL
	- $\bullet$ Good at drawing polygons, triangles
	- $\bullet$ Mesh <sup>=</sup> sequence of polygons forming thin skin around object
- $\bullet$ Simple meshes exact. (e.g barn)
- $\bullet$ Complex meshes approximate (e.g. human face)

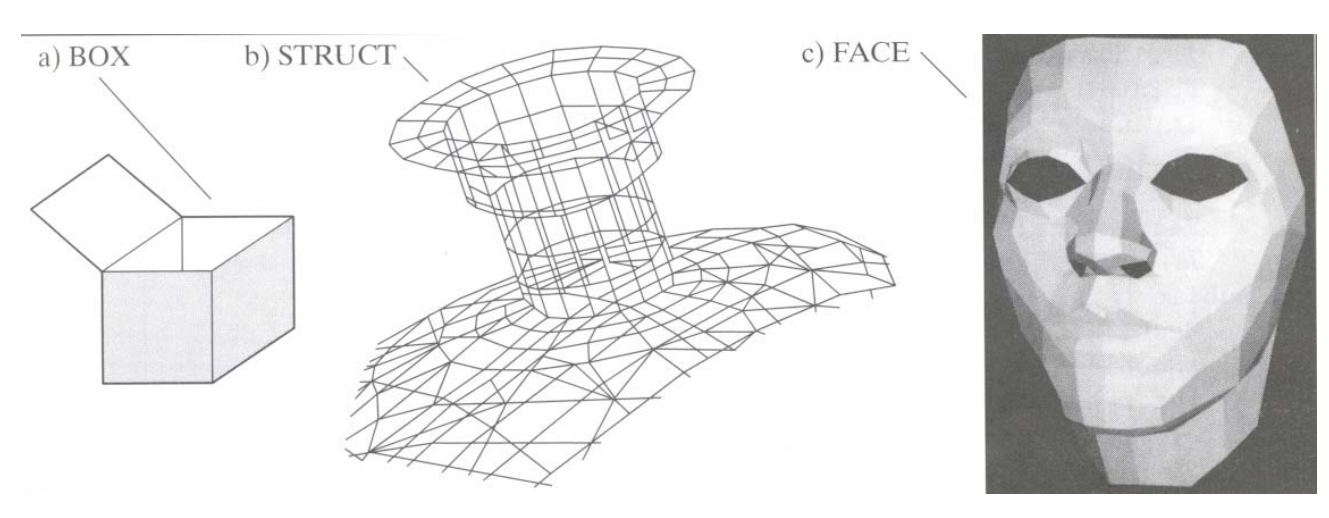

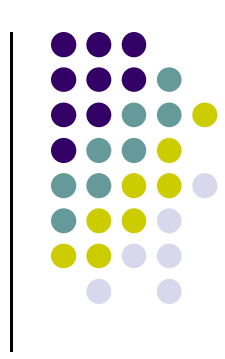

# **Meshes at Different Resolutions**

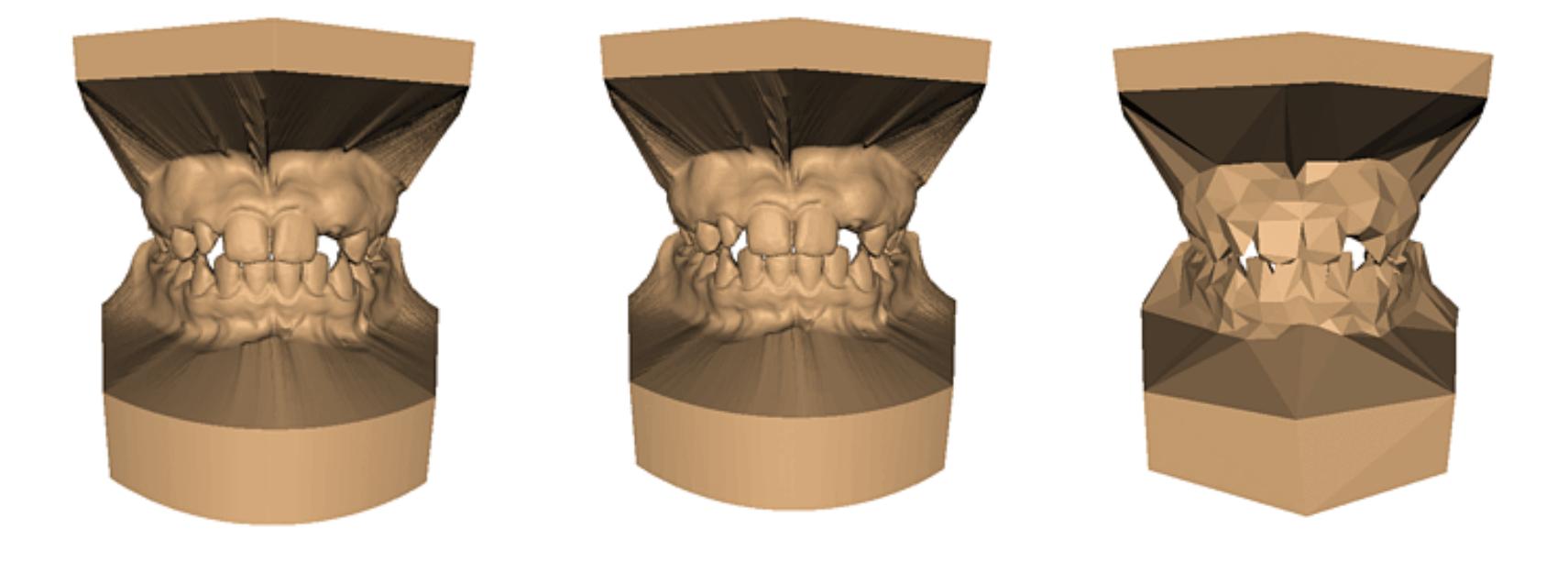

**Original: 424,000 triangles**

**60,000 triangles (14%).**

**1000 triangles (0.2%)**

#### **(courtesy of Michael Garland and Data courtesy of Iris Development.)**

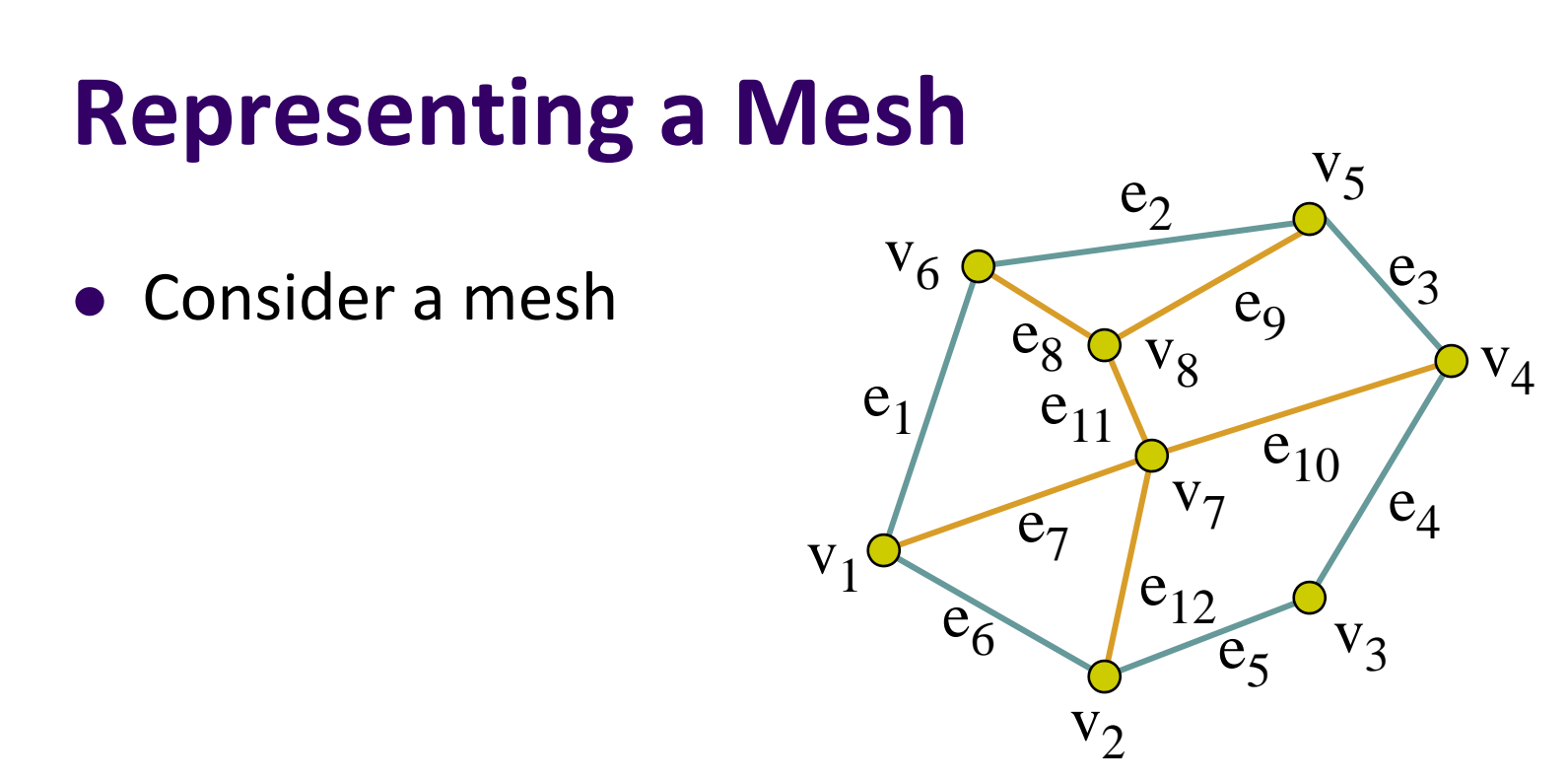

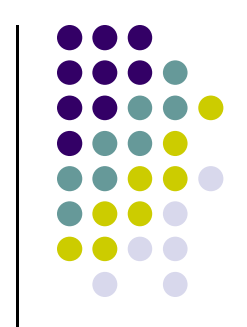

- There are 8 vertices and 12 edges
	- 5 interior polygons
	- $\bullet$ 6 interior (shared) edges (shown in orange)
- Each vertex has a location  $v_i = (x_i, y_i, z_i)$

# **Simple Representation**

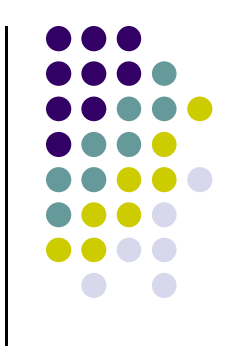

- Define each polygon by (x,y,z) locations of its vertices
- **.** OpenGL code

**vertex[i] = vec3(x1, y1, z1); vertex[i+1] = vec3(x6, y6, z6); vertex[i+2] = vec3(x7, y7, z7); i+=3;**

#### **Issues with Simple Representation**

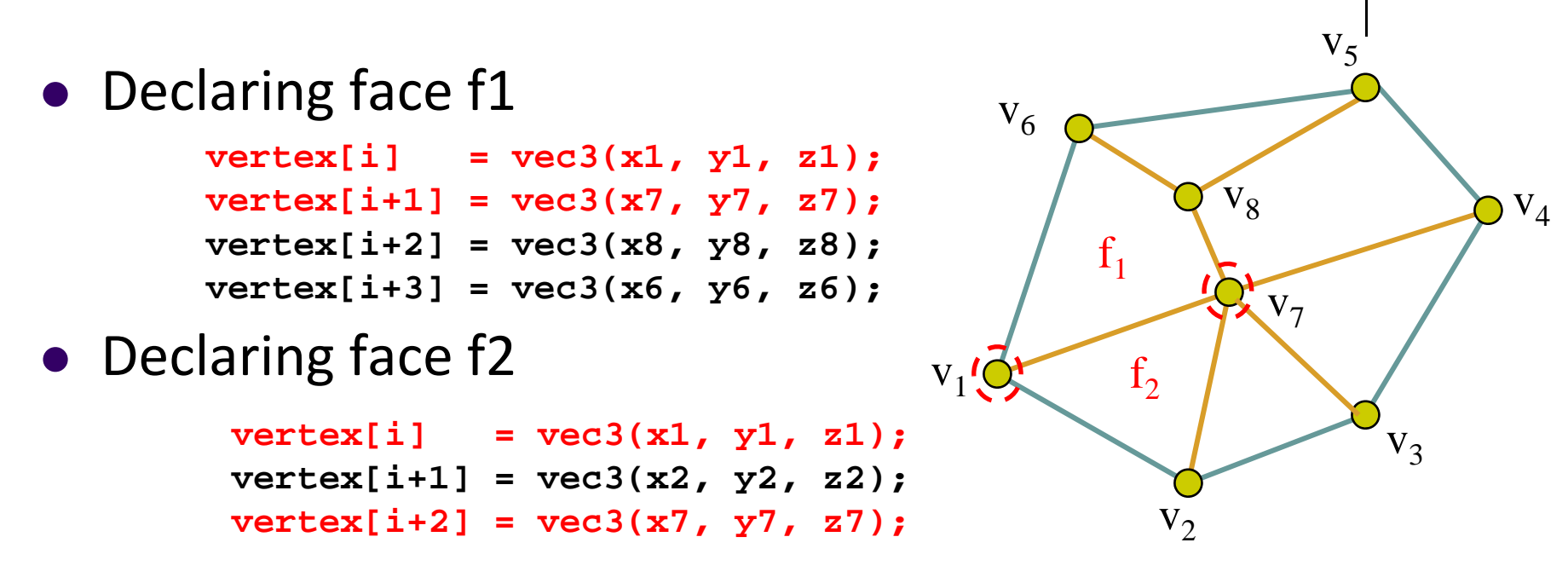

- **•** Inefficient and unstructured
	- $\bullet$ **Repeats:** vertices v1 and v7 repeated while declaring f1 and f2
	- $\bullet$ Shared vertices shared declared multiple times
	- $\bullet$ Delete vertex? Move vertex? Search for all occurences of vertex

#### **Geometry vs Topology**

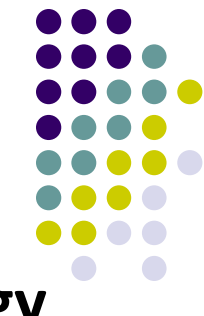

- Better data structures separate **geometry** from **topology**
	- $\bullet$ **Geometry:** (x,y,z) locations of the vertices
	- $\bullet$ **Topology:** How vertices and edges are connected
	- $\bullet$  **Example:**
		- $\bullet$ A polygon is **ordered list** of vertices
		- $\bullet$ An edge connecting successive pairs of vertices
	- $\bullet$ Topology holds even if geometry changes (vertex moves)

 ${\rm V}_1$ 

 $\mathbf{v}_1$ 

 ${\rm V}_6$ 

 $V_2$ 

 $f<sub>2</sub>$ 

 $f_1$ 

 $V_7$ 

 $V_5$ 

 $V_3$ 

 $V_4$ 

 $V_8$ 

**Example: even if we move (x,y,z) location of v1, v1 still connected to v6, v7 and v2**

# **Polygon Traversal Convention**

- Use the *right‐hand rule* **<sup>=</sup> counter‐clockwise** encirclement of outward‐pointing normal
- **•** Focus on direction of traversal
	- $\bullet$ Orders  $\{v_1, v_0, v_3\}$  and  $\{v_3, v_2, v_1\}$  are same *(ccw)*
	- $\bullet$ Order { $v_1, v_2, v_3$ } is different *(clockwise)*

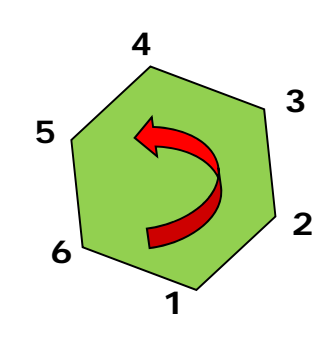

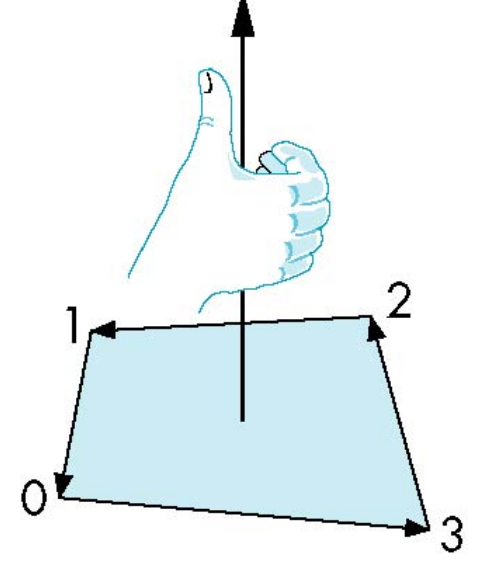

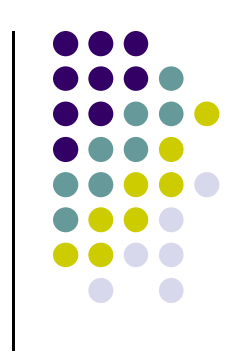

# **Vertex Lists**

- **Vertex list:** (x,y,z) of vertices (its geometry) are put in array
- $\bullet$ Use pointers from vertices into vertex list
- $\bullet$ **Polygon list:** vertices connected to each polygon (face)

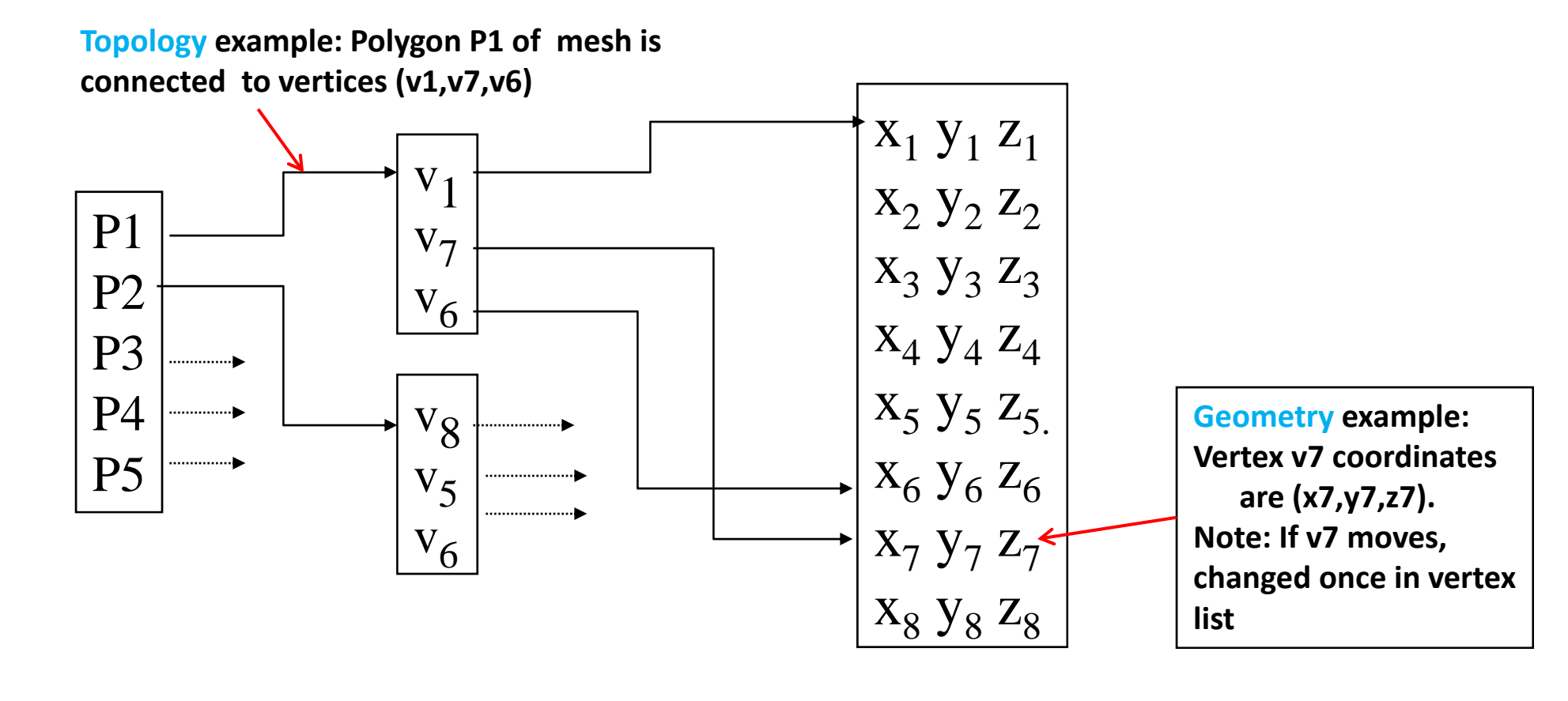

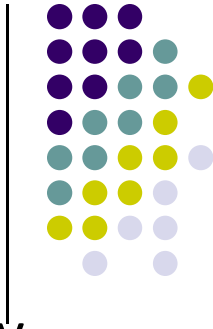

#### **Vertex List Issue: Shared Edges**

- Vertex lists draw filled polygons correctly
- If each polygon is drawn by its edges, shared edges are drawn twice

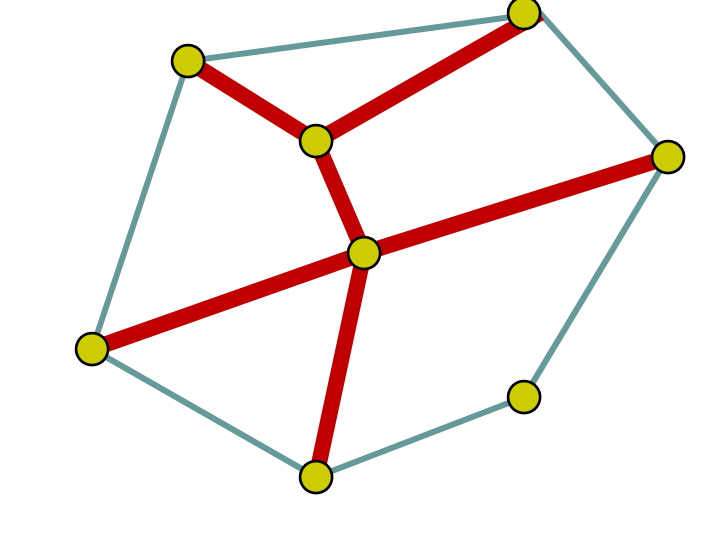

**Alternatively:** Can store mesh by *edge list*

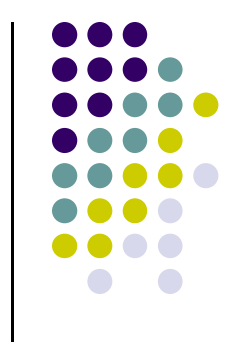

# **Edge List**

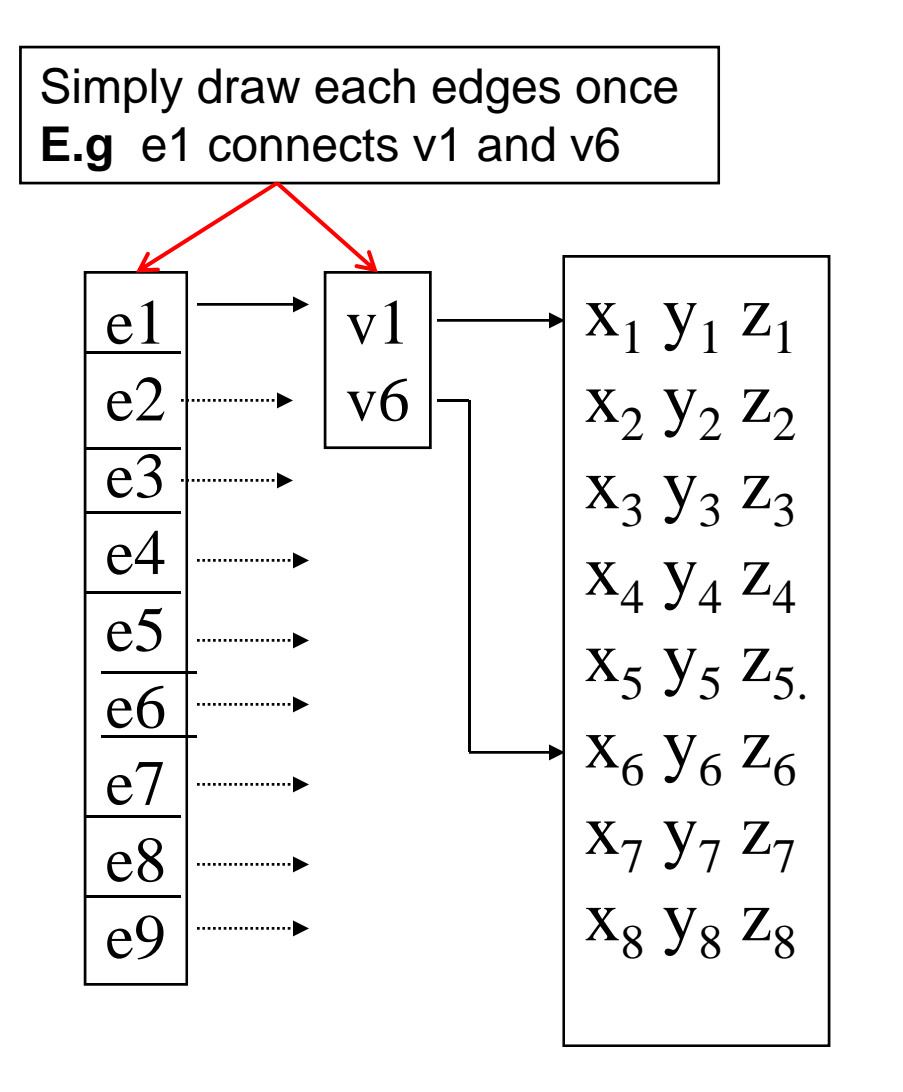

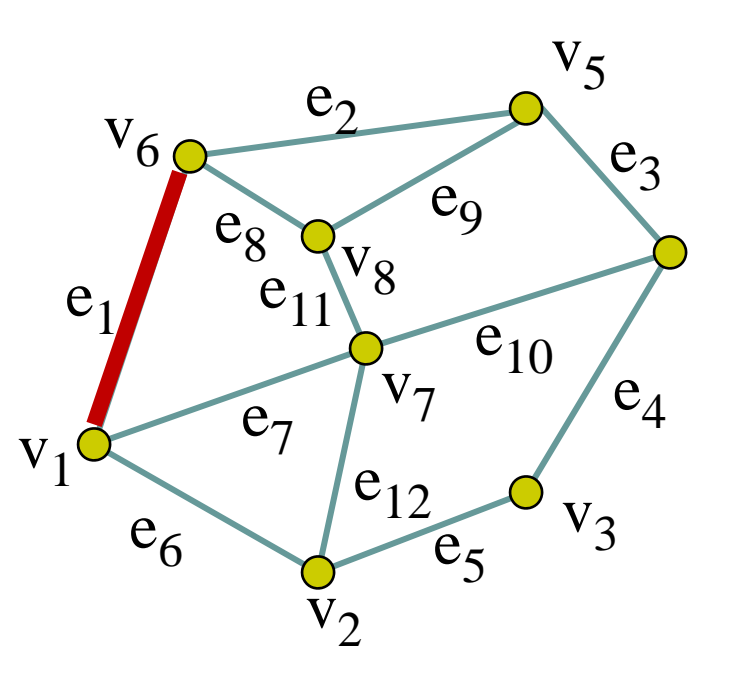

**Note** polygons are not represented

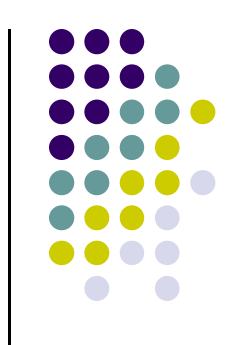

#### **Modeling <sup>a</sup> Cube**

- In 3D, declare vertices as (x,y,z) using **point3 v[3]**
- Define **global arrays** for vertices and colors

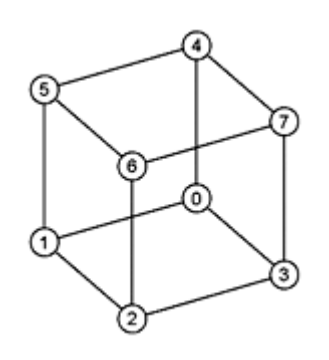

```
typedef vec3 point3;
point3 vertices[] = {point3(-1.0,-1.0,-1.0), 
  point3(1.0,-1.0,-1.0), point3(1.0,1.0,-1.0), 
  point3(-1.0,1.0,-1.0), point3(-1.0,-1.0,1.0), 
  point3(1.0,-1.0,1.0), point3(1.0,1.0,1.0), 
  point3(-1.0,1.0,1.0)};
 typedef vec3 color3;
 color3 colors[] = {color3(0.0,0.0,0.0), 
   color3(1.0,0.0,0.0), color3(1.0,1.0,0.0), 
   color(0.0,1.0,0.0), color3(0.0,0.0,1.0), 
   color3(1.0,0.0,1.0), color3(1.0,1.0,1.0), 
   color3(0.0,1.0,1.0});
                            x \rightarrow zr', g b
```
x

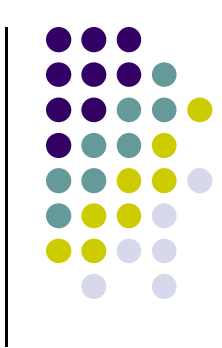

#### **Drawing <sup>a</sup> triangle from list of indices**

Draw <sup>a</sup> triangle from <sup>a</sup> list of indices into the array **vertices** and assign <sup>a</sup> color to each index

```
void triangle(int a, int b, int c, int d)
{
   vcolors[i] = colors[d];
  position[i] = vertices[a];
   vcolors[i+1] = colors[d]);
  position[i+1] = vertices[b];
  vcolors[i+2] = colors[d];
   position[i+2] = vertices[c];
   i+=3;
 }
                                               ab \overline{c}
```
**Variables a, b, <sup>c</sup> are indices into vertex array Variable d is index into color array Note: Same face, so all three vertices have same color**

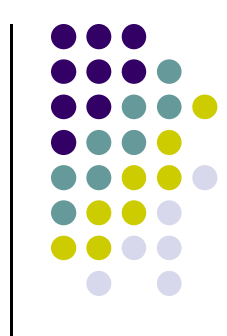

#### **Normal Vector**

- **Normal vector:** Direction each polygon is facing
- Each mesh polygon has <sup>a</sup> **normal vector**
- **Normal vector used in shading**
- **Normal vector • light vector** determines shading (Later)

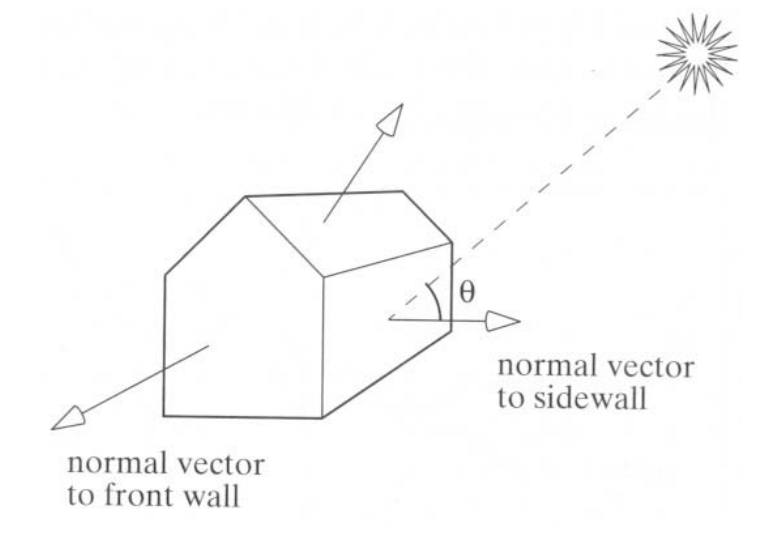

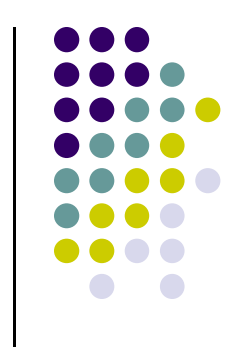

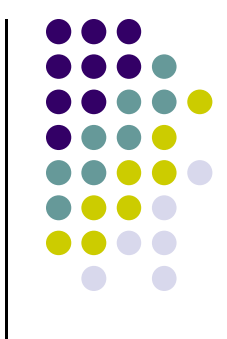

#### **Draw cube from faces**

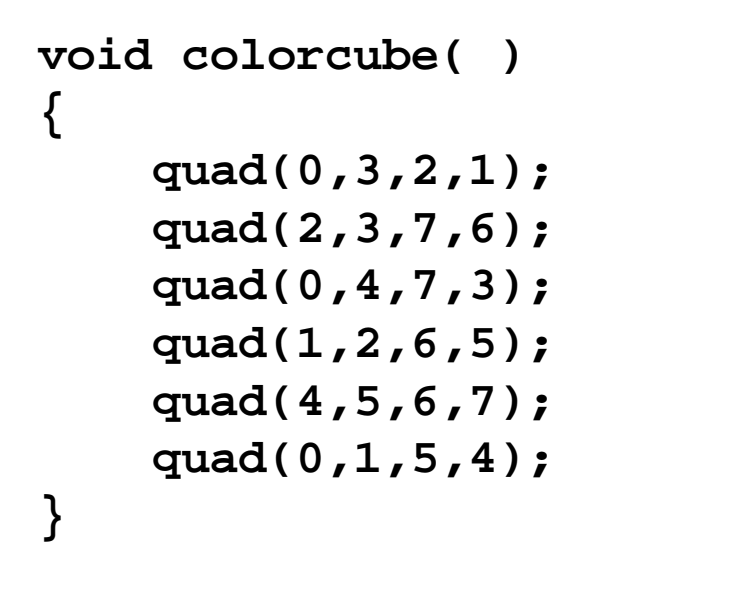

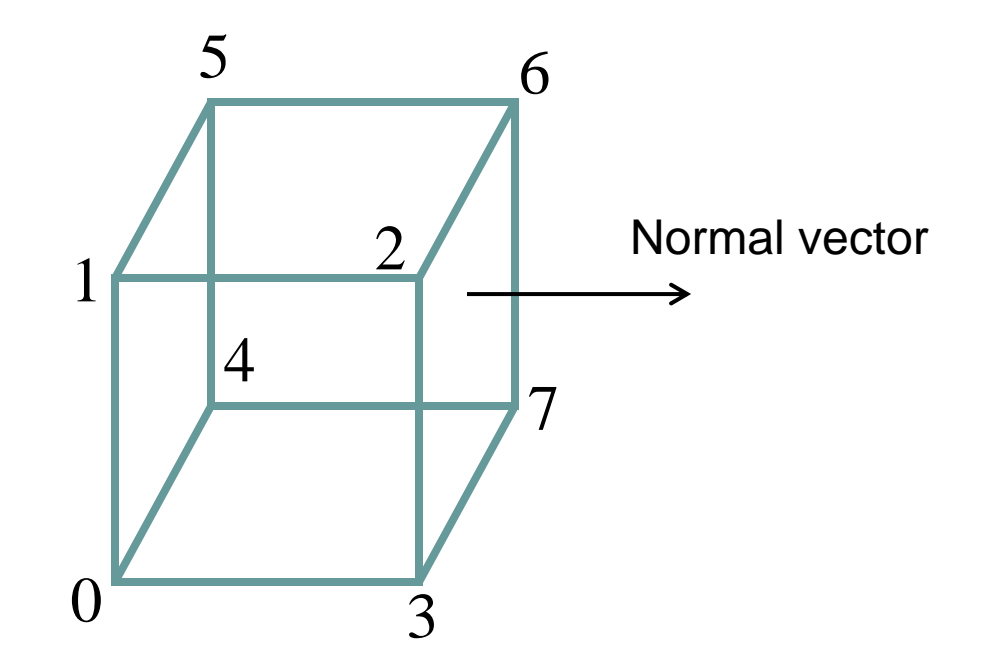

**Note:** vertices ordered (**counterclockwise**) so that we obtain correct outward facing normals

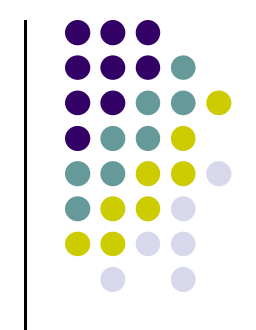

# **Old Way for Storing Vertices: Inefficient**

- Previously drew cube by its 6 faces using
	- 6 **glBegin**, 6 **glEnd**
	- 6 **glColor**
	- 24 **glVertex**
	- More commands if we use texture and lighting
	- E.g: to draw each face
	- **glBegin(GL\_QUAD)**

```
glVertex(x1, y1, z1);
      glVertex(x2, y2, z2);
      glVertex(x3, y3, z3);
      glVertex(x4, y4, z4);
glEnd( );
```
# **New Way: Vertex Representation and Storage**

- We have declare vertex lists, edge lists and arrays
- But OpenGL expects meshes passed to have a specific structure
- We now study that structure....

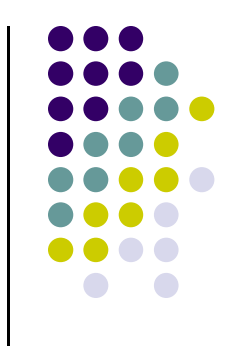

#### **Vertex Arrays**

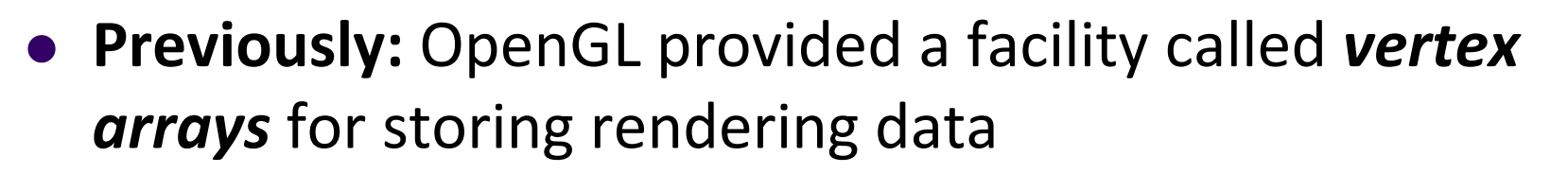

- Six types of arrays were supported initially
	- $\bullet$ Vertices
	- $\bullet$ Colors
	- $\bullet$ Color indices
	- $\bullet$ Normals
	- $\bullet$ Texture coordinates
	- $\bullet$ Edge flags
- Now vertex arrays can be used for **any attributes**

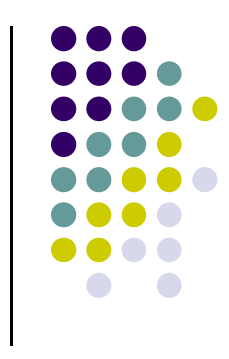

#### **Vertex Attributes**

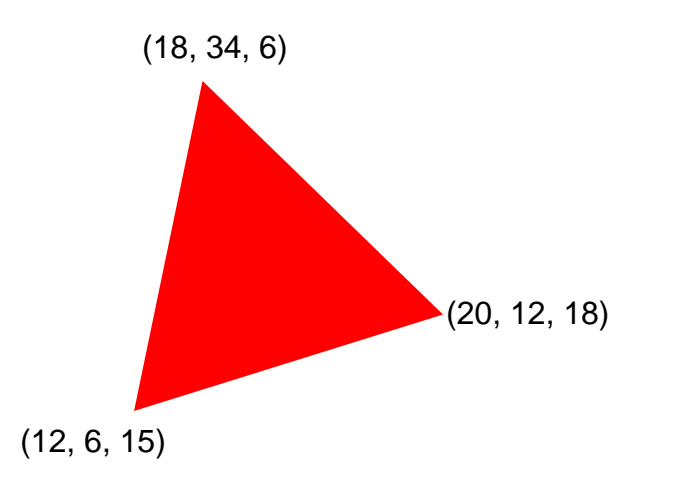

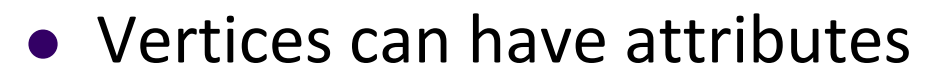

- $\bullet$ Position (e.g 20, 12, 18)
- $\bullet$ Color (e.g. red)
- $\bullet$ Normal (x,y,z)
- $\bullet$ Texture coordinates

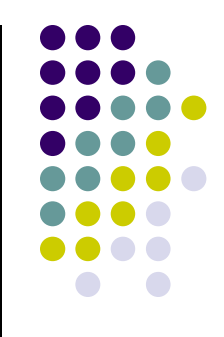

#### **Vertex Attributes**

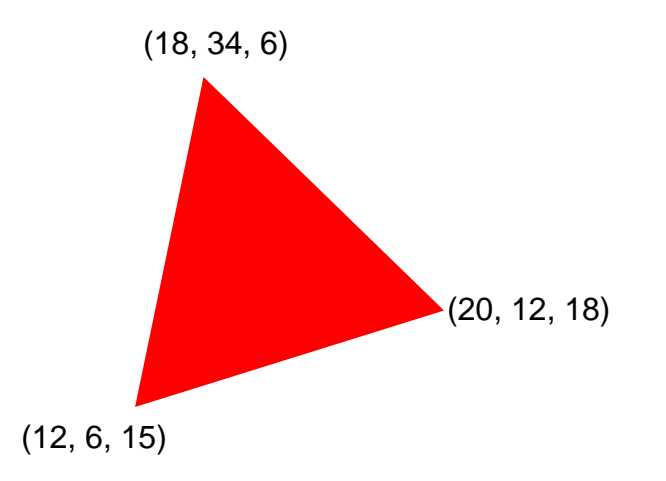

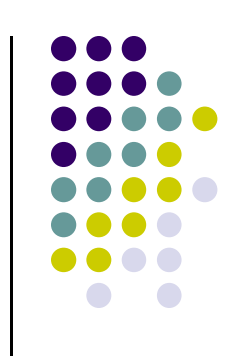

• Store vertex attributes in single Array (array of structures)

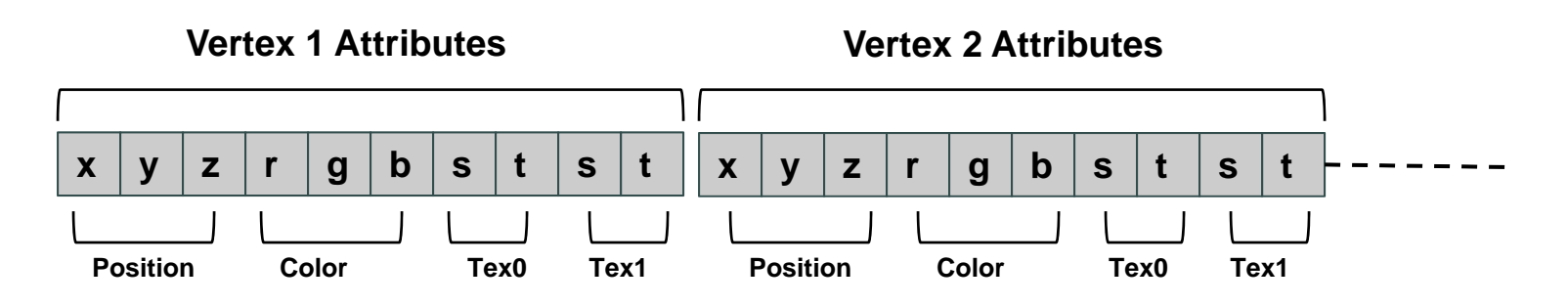

### **Declaring Array of Vertex Attributes**

Consider the following array of vertex attributes

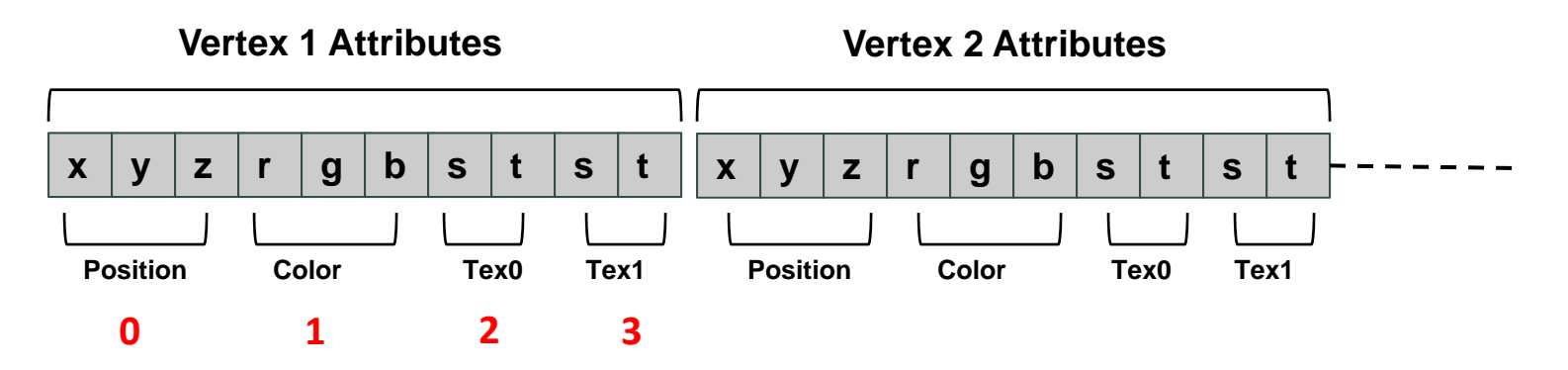

• So we can define attribute positions (per vertex)

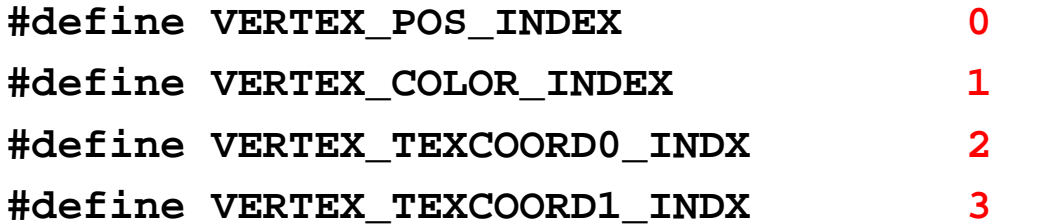

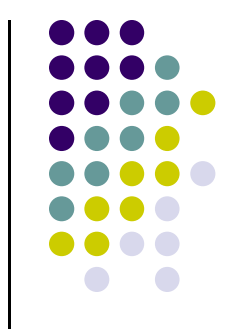

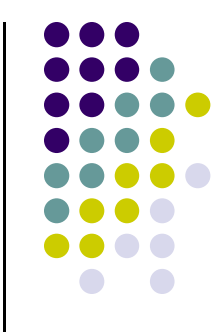

## **Declaring Array of Vertex Attributes**

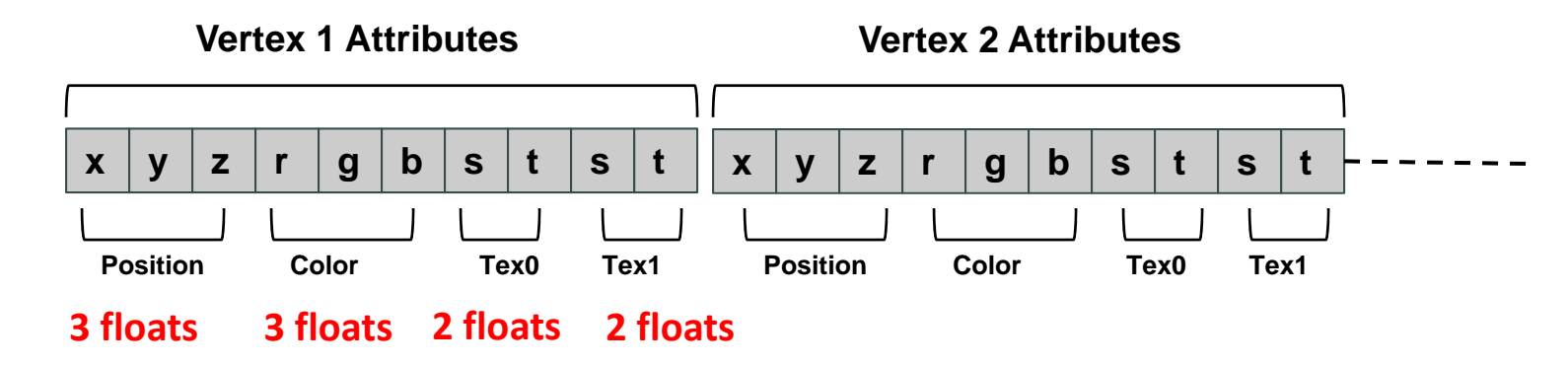

Also define number of floats (storage) for each vertex attribute

**#define VERTEX\_POS\_SIZE 3 // x, y and z #define VERTEX\_COLOR\_SIZE 3 // r, g and b #define VERTEX\_TEXCOORD0\_SIZE 2 // s and t #define VERTEX\_TEXCOORD1\_SIZE 2 // s and t**

**#define VERTEX\_ATTRIB\_SIZE VERTEX\_POS\_SIZE + VERTEX\_COLOR\_SIZE + \ VERTEX\_TEXCOORD0\_SIZE + \ VERTEX\_TEXCOORD1\_SIZE**

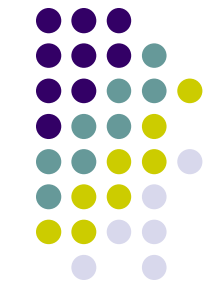

## **Declaring Array of Vertex Attributes**

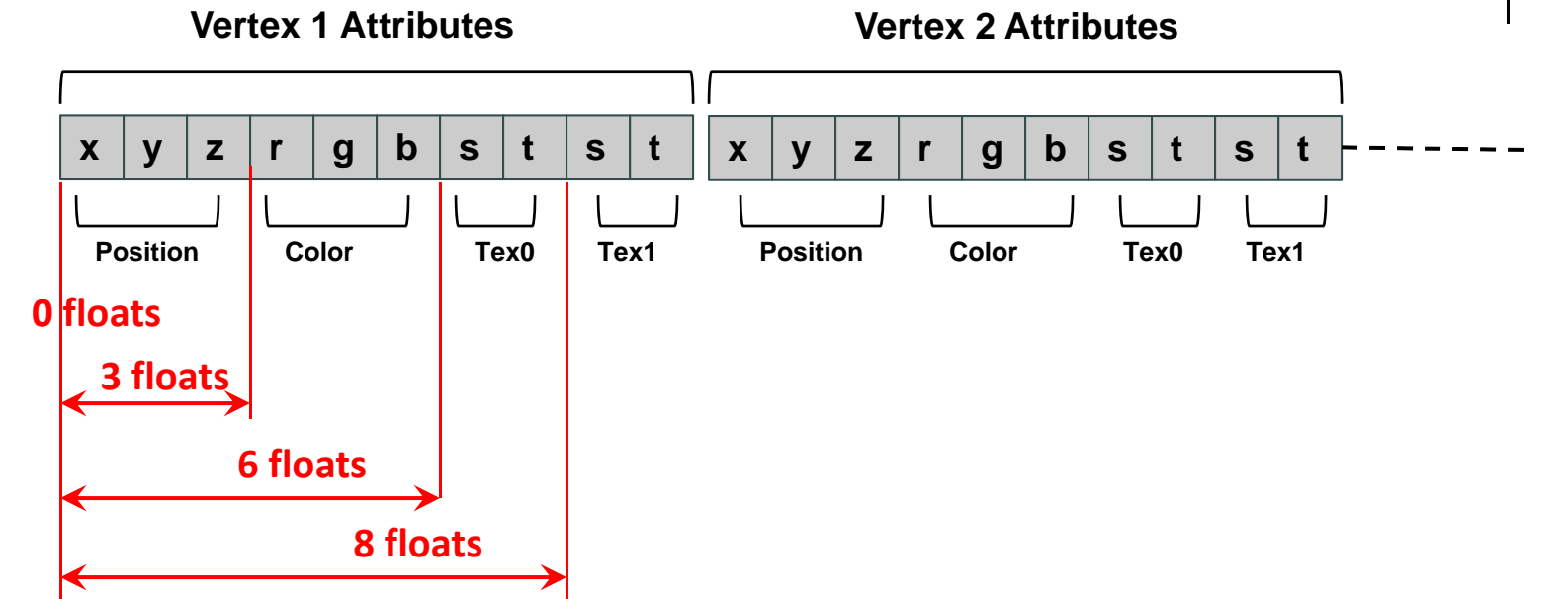

 $\bullet$ Define offsets (# of floats) of each vertex attribute from beginning

**#define VERTEX\_POS\_OFFSET 0 #define VERTEX\_COLOR\_OFFSET 3 #define VERTEX\_TEXCOORD0\_OFFSET 6 #define VERTEX\_TEXCOORD1\_OFFSET 8**

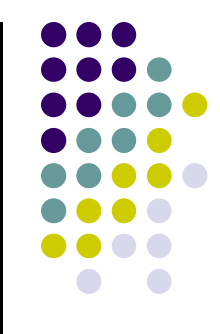

#### **Allocating Array of Vertex Attributes**

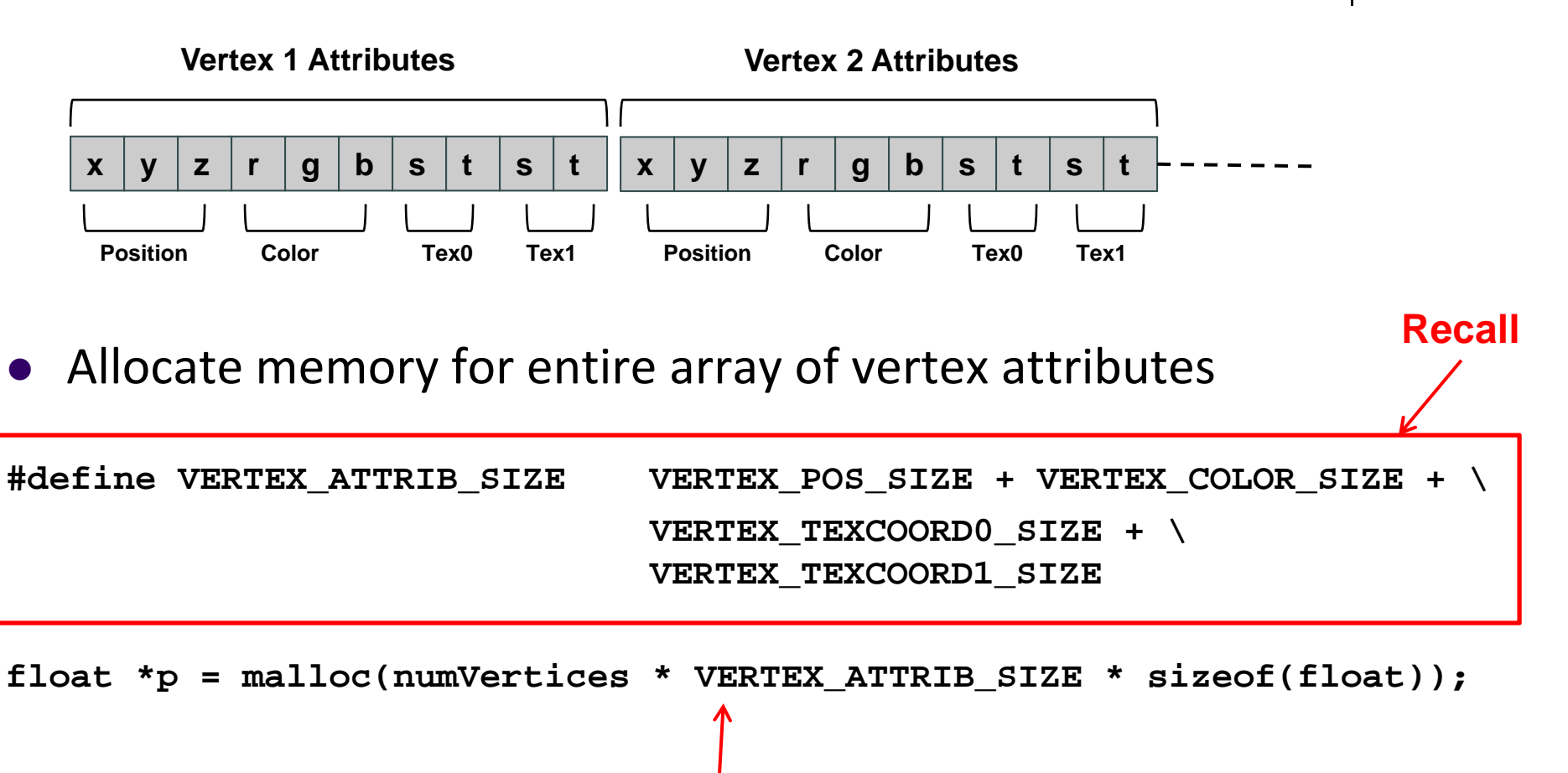

Allocate memory for all vertices

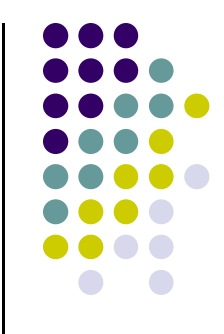

# **Specifying Array of Vertex Attributes**

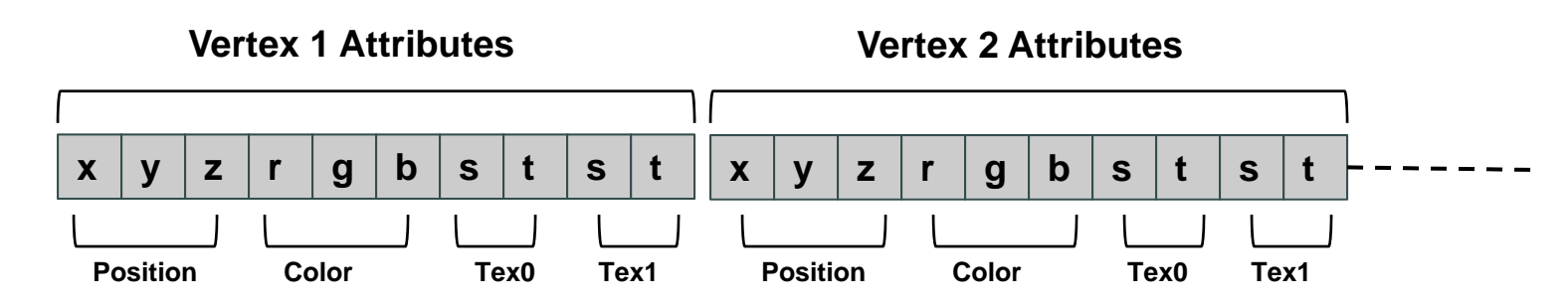

- $\bullet$ **glVertexAttribPointer** used to specify vertex attributes
- $\bullet$ Example: to specify vertex position attribute

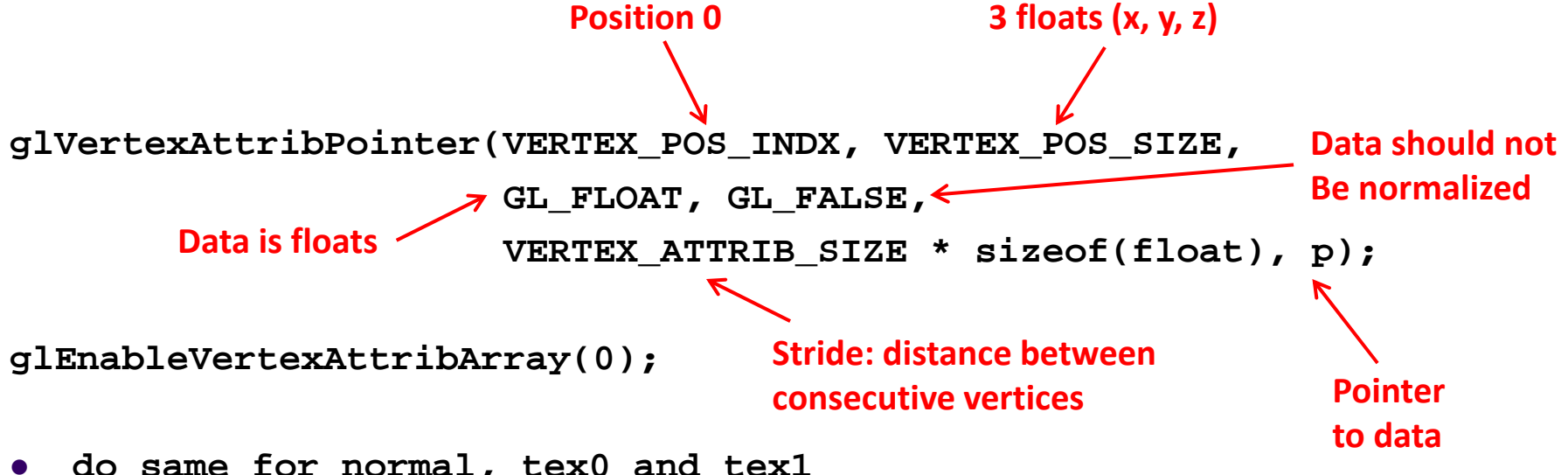

**do same for normal, tex0 and tex1**

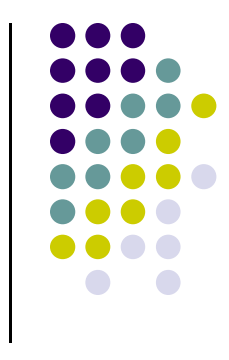

#### **References**

- Angel and Shreiner, Interactive Computer Graphics, 6<sup>th</sup> edition, Chapter 3
- Hill and Kelley, Computer Graphics using OpenGL, 3rd edition